## **TATACARA PENGISIAN TEMPLATE PEMANTAUAN PENCAPAIAN TEKAD PEMEDULIAN ORANG RAMAI [TPOR]**

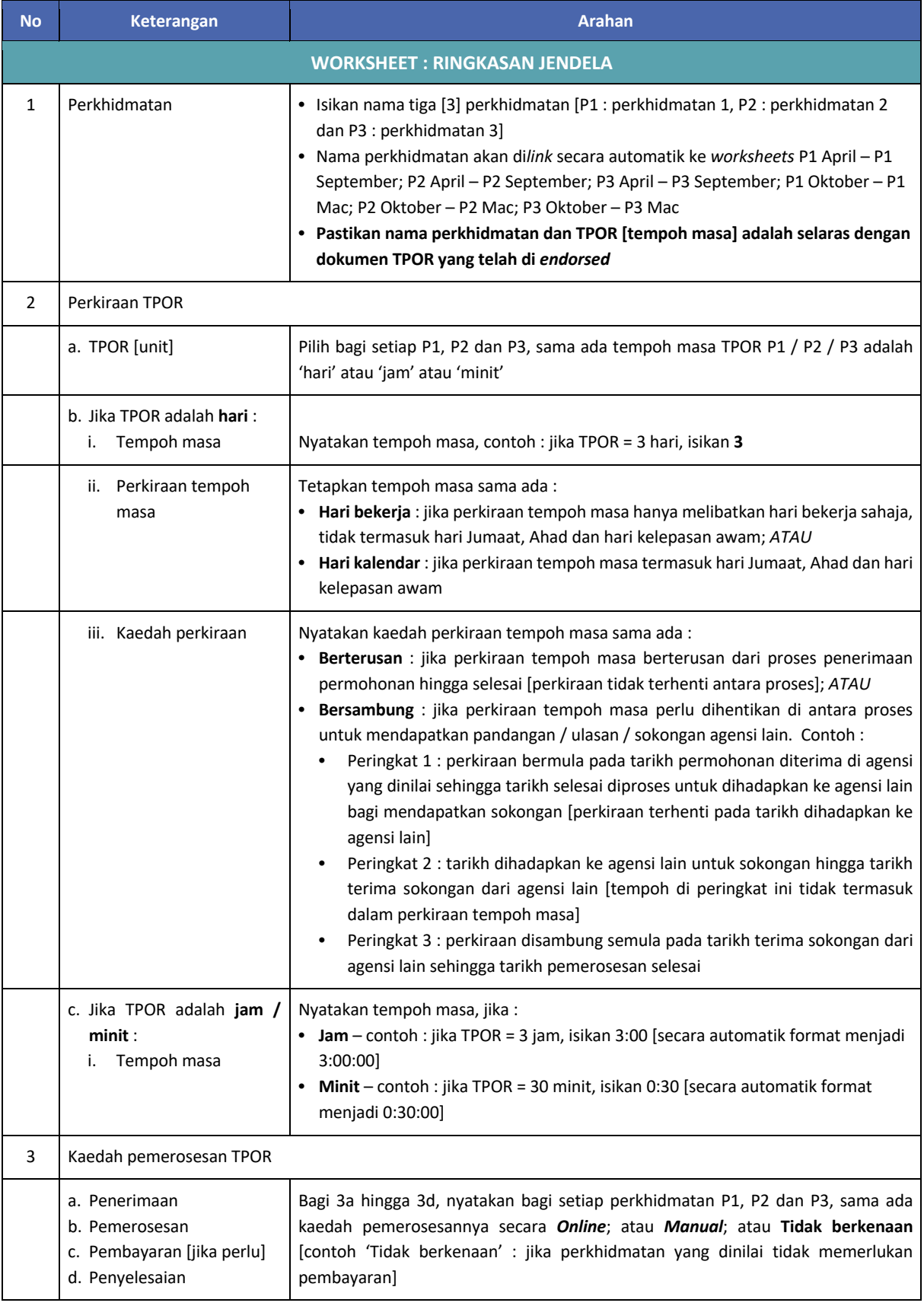

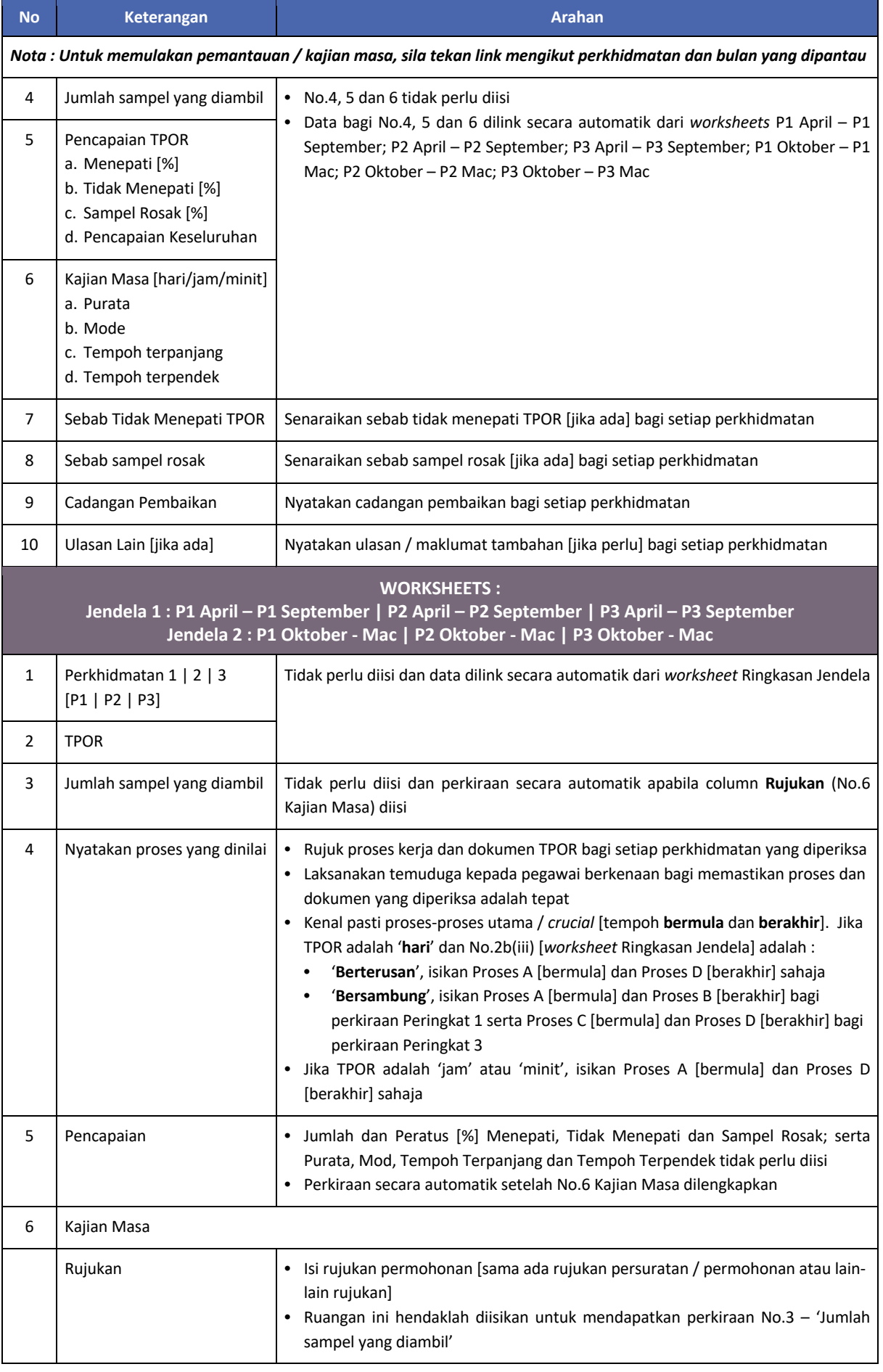

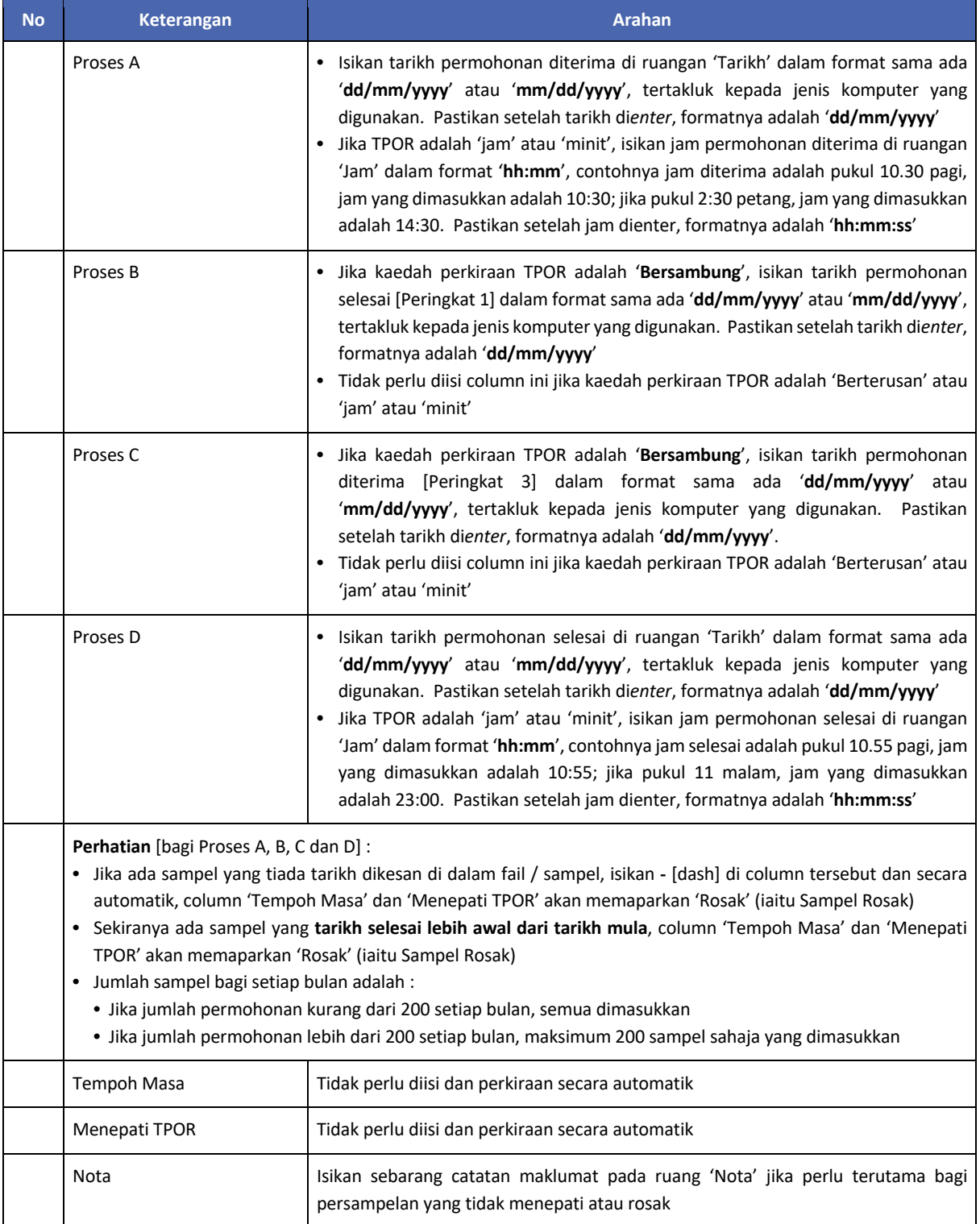